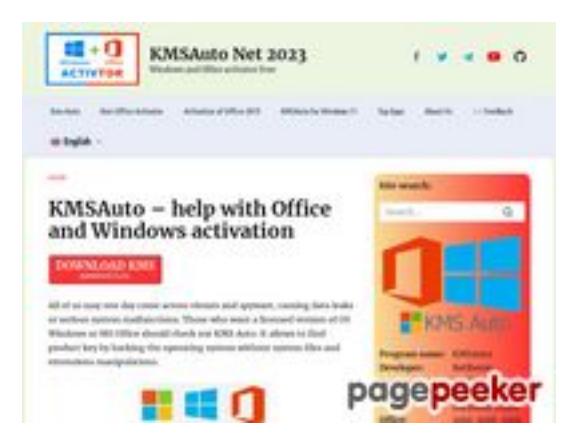

# **Analisi sito web kms-auto.org**

Generato il Gennaio 12 2023 21:48 PM

**Il punteggio e 55/100**

### **SEO Content**

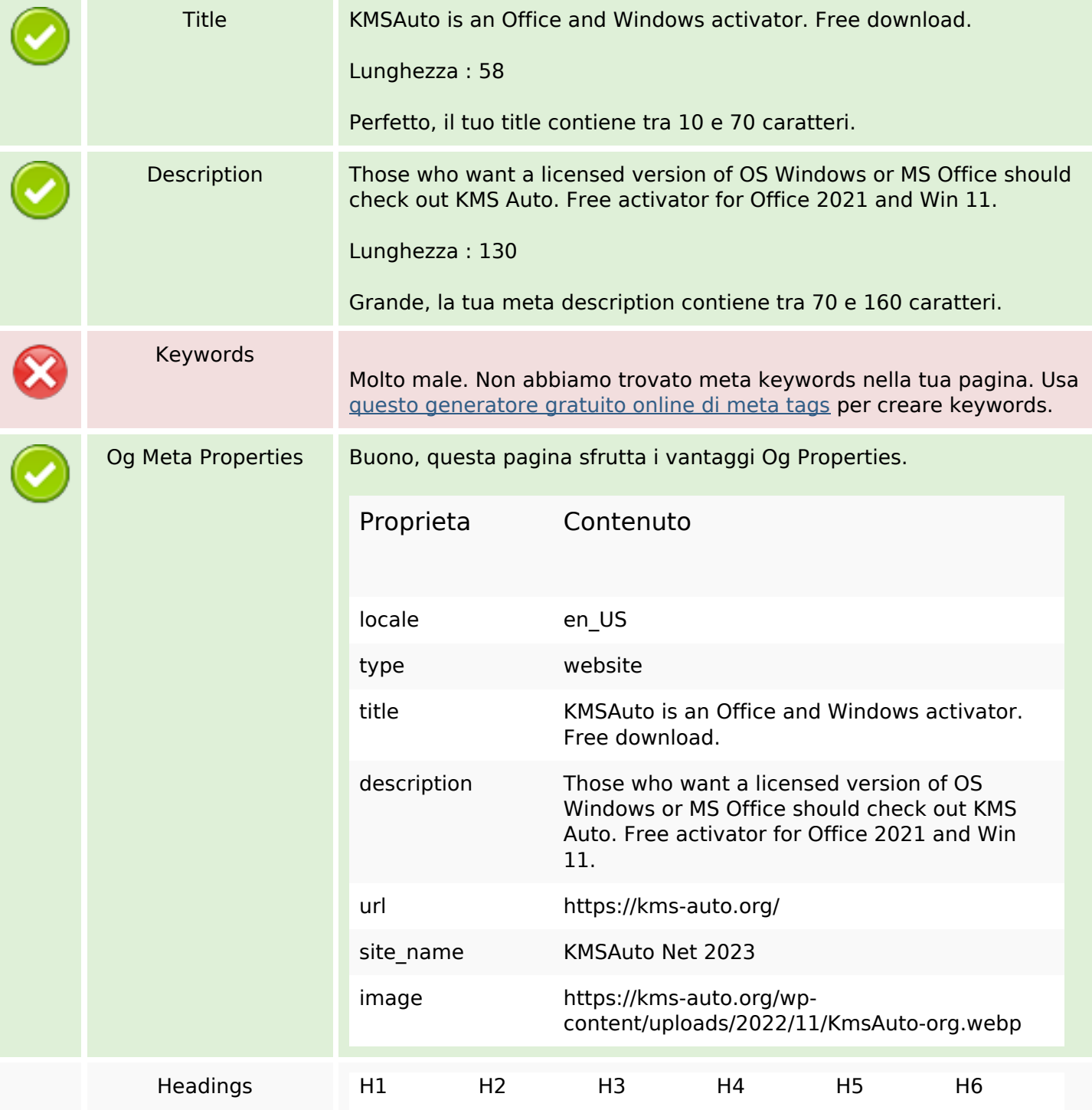

### **SEO Content**

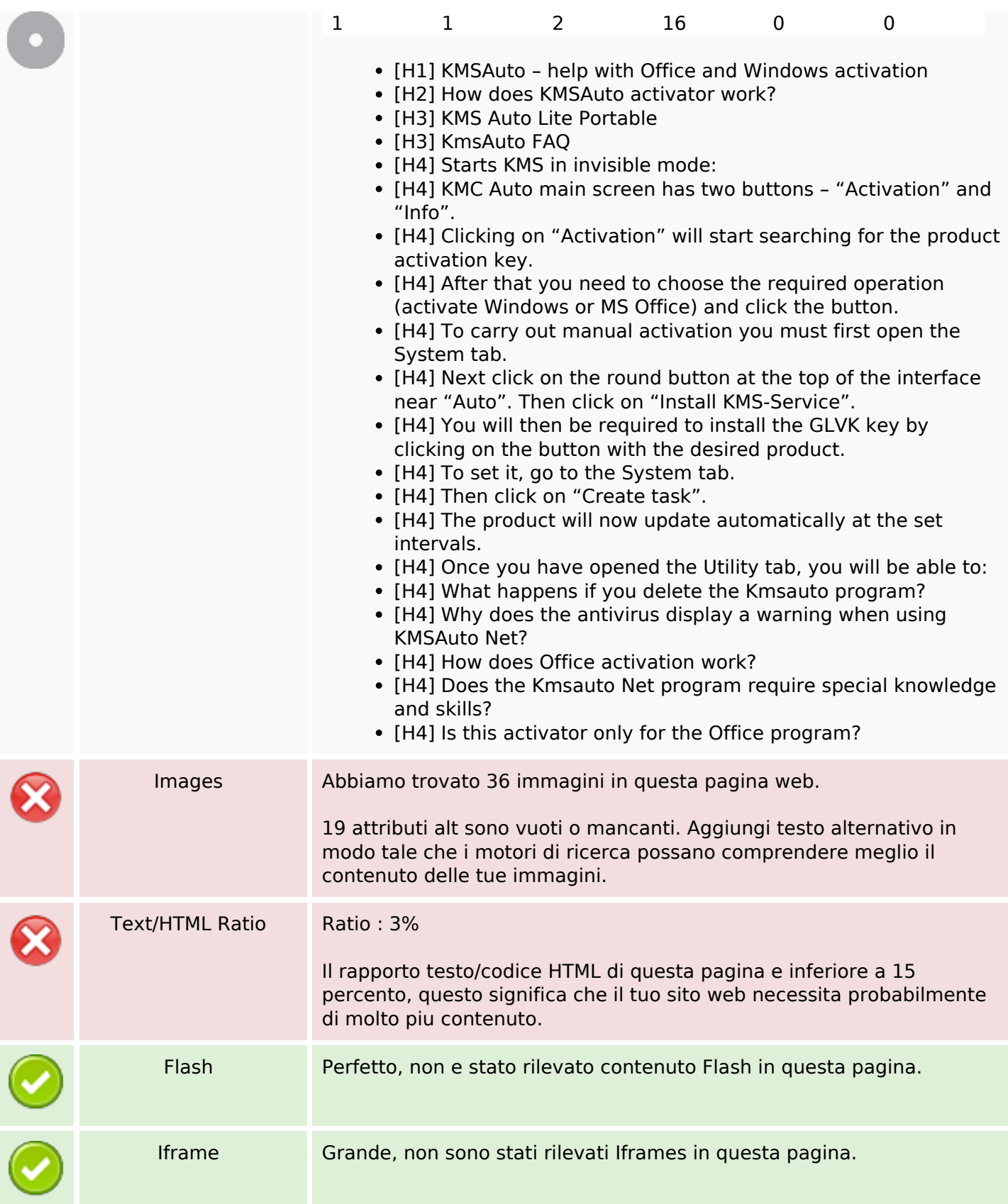

# **SEO Links**

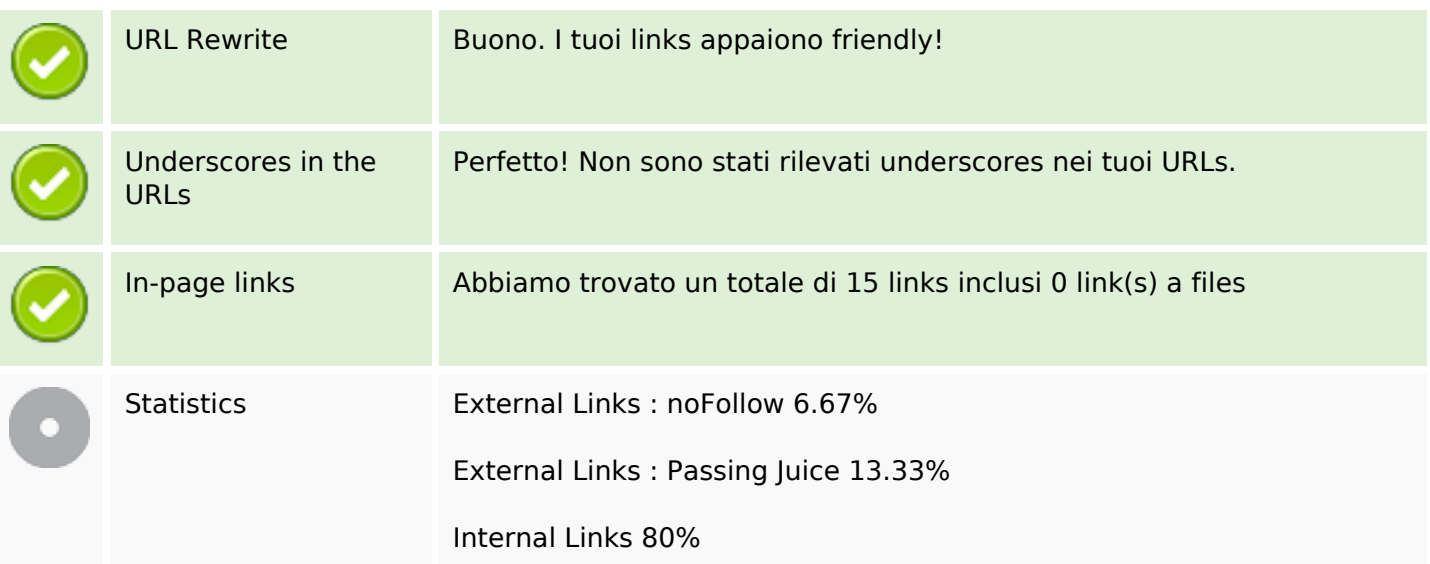

# **In-page links**

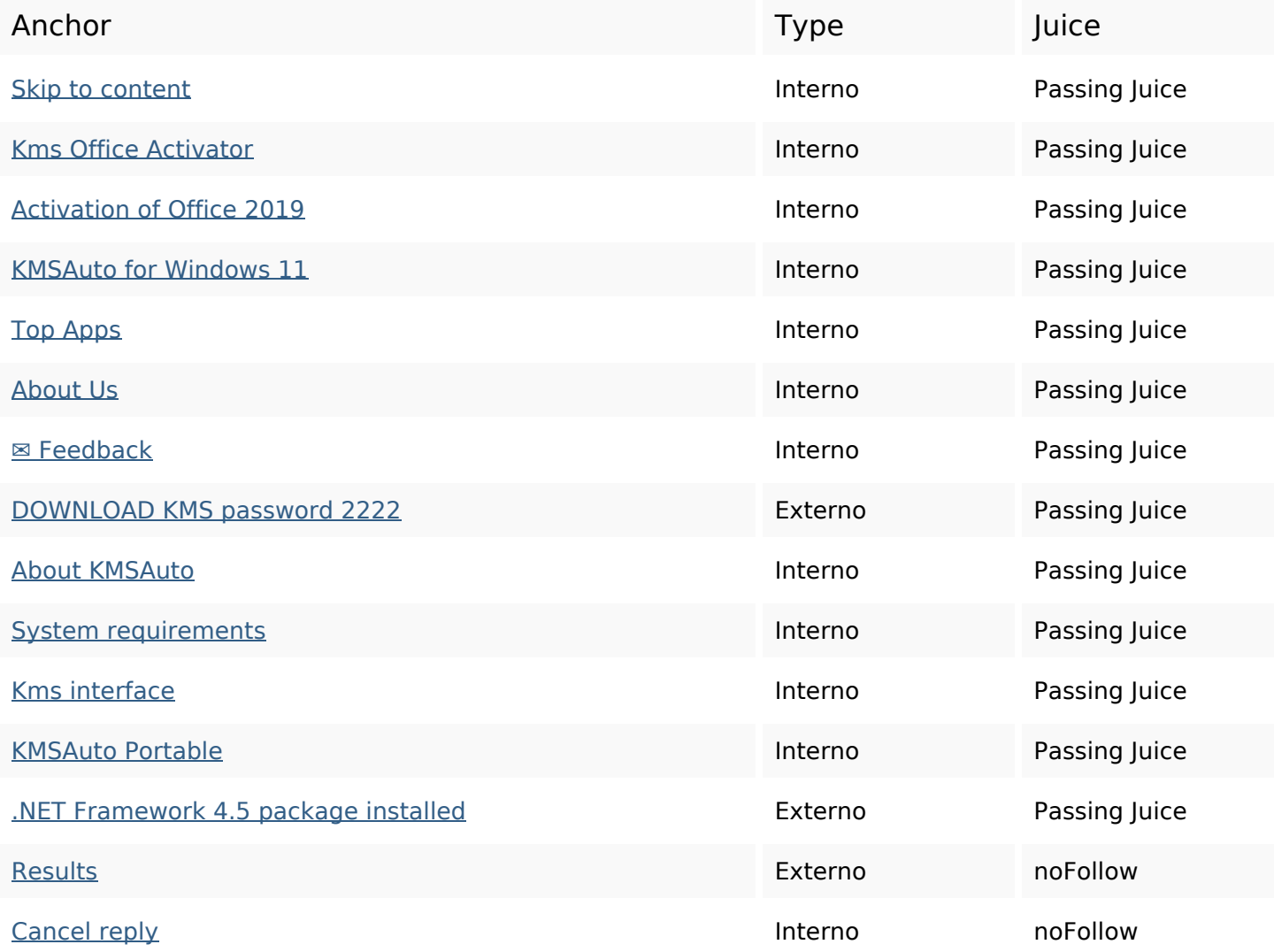

# **SEO Keywords**

Keywords Cloud

# kms kmsauto windows net office activator program activation reply comment

#### **Consistenza Keywords**

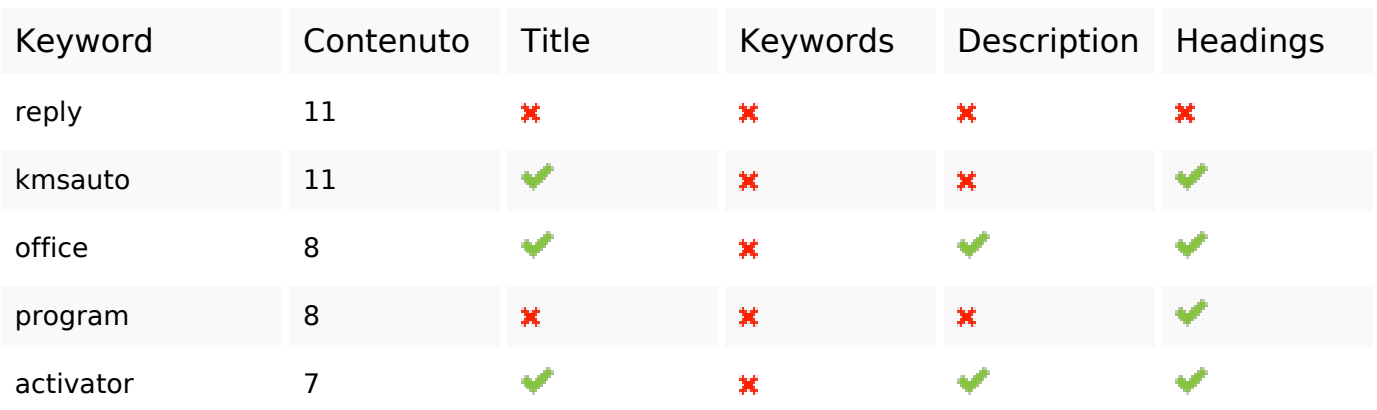

#### **Usabilita**

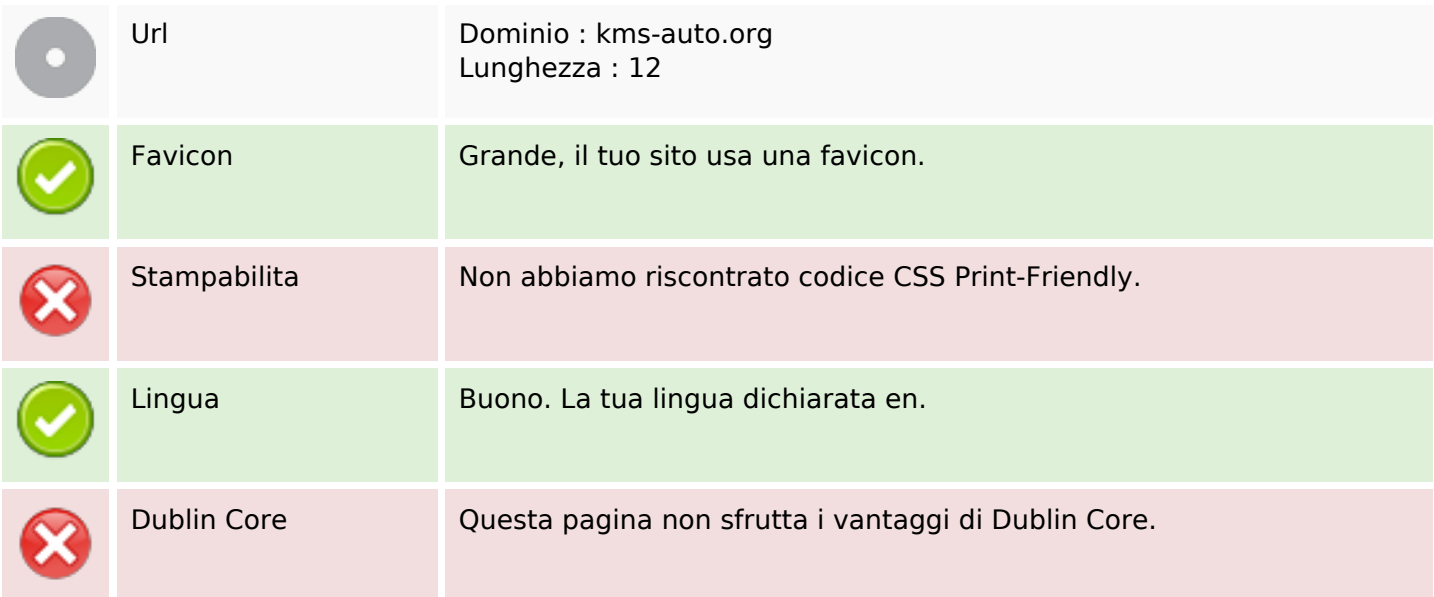

#### **Documento**

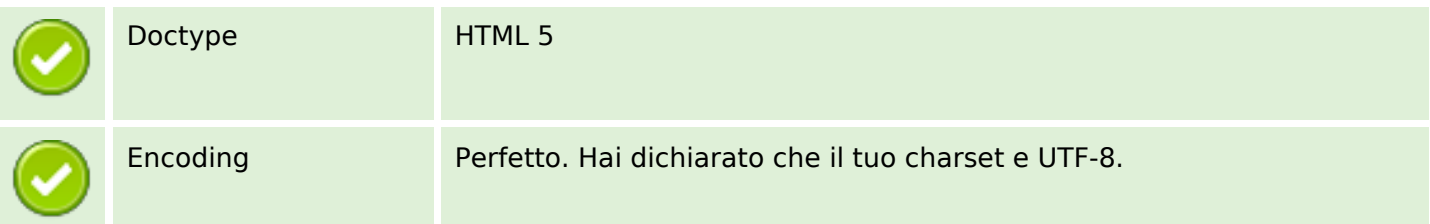

#### **Documento**

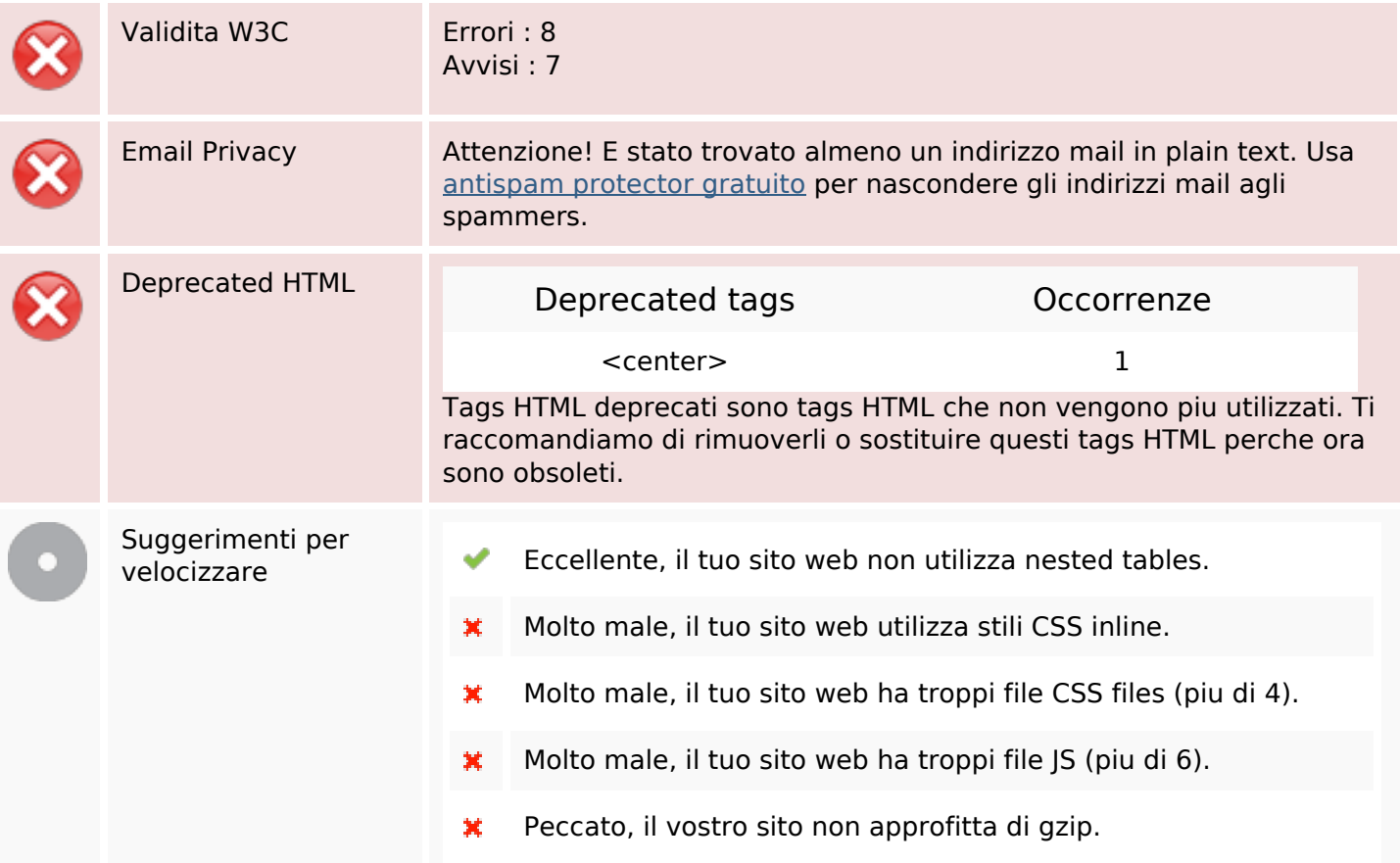

# **Mobile**

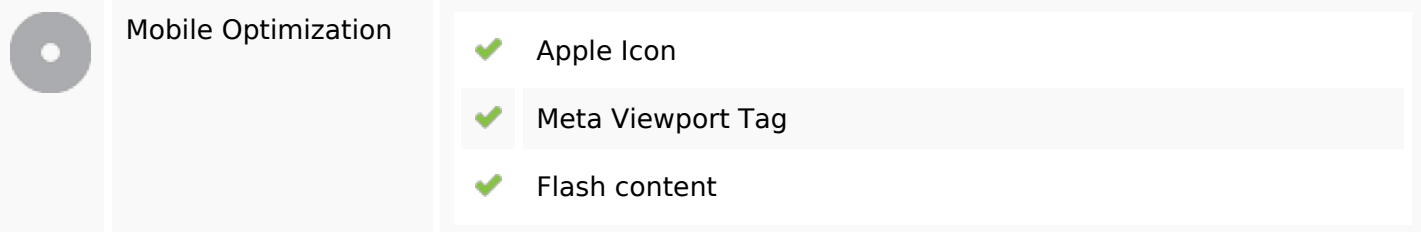

# **Ottimizzazione**

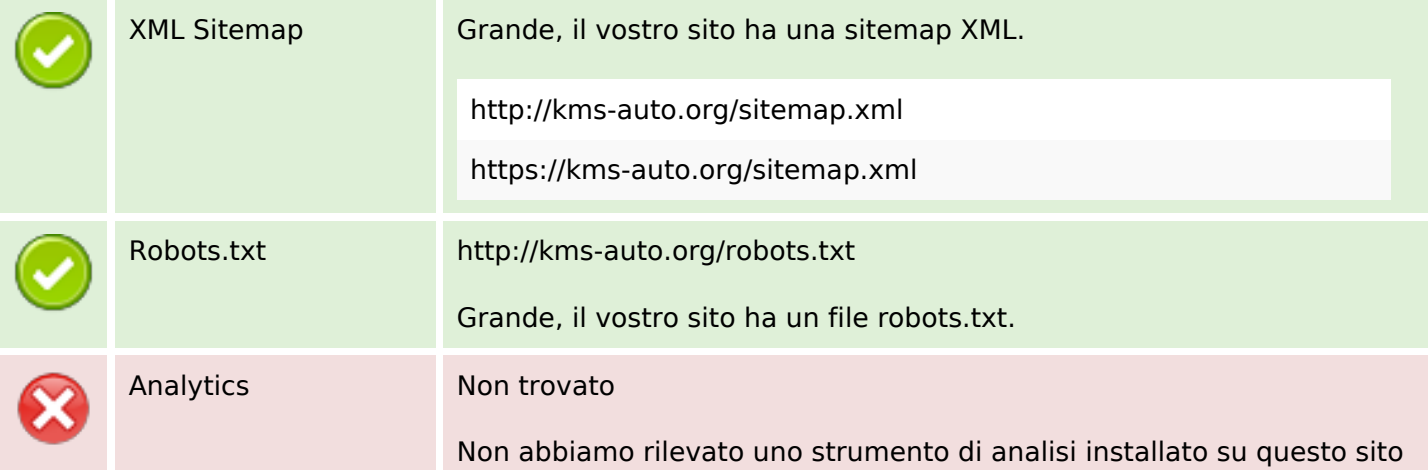

#### **Ottimizzazione**

#### web.

Web analytics consentono di misurare l'attività dei visitatori sul tuo sito web. Si dovrebbe avere installato almeno un strumento di analisi, ma può anche essere buona per installare una seconda, al fine di un controllo incrociato dei dati.